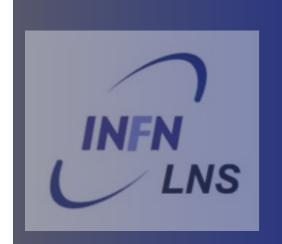

# Sensitive Detector in Geant4

GAP Cirrone, L Pandola

XII Seminar on Software for Nuclear, Subnuclear and Applied Physics, Porto Conte, Alghero, May 24-29, 2015

Once primary beam, geometry and physics is ready, the simulation run silently .....

You may use hooks (G4UserSteppingAction, etc.)

Full access to all information but do-it-yourself

You have to add a bit of code to extract informations

#### There are 3 ways

Use the sensitive detector

(G4VSensitiveDetector)

Create User scores attaching them to a given volume

Built-in scoring command

#### Sensitive Detector (SD)

- A logical volume becomes sensitive if it has a pointer to a sensitive detector (G4VSensitiveDetector)
  - A sensitive detector can be instantiated several times, where the instances are assigned to different logical volumes
    - Note that SD objects must have unique detector names
    - A logical volume can only have one SD object attached
- Two possibilities to make use of the SD functionality:
  - Create your own sensitive detector (using class inheritance)
    - Highly customizable
  - Use Geant4 built-in tools: Primitive scorers

## Adding sensitivity to a logical volume

- Create an instance of a sensitive detector
- Assign the pointer of your SD to the logical volume of your detector geometry
- Must be done in ConstructSDandField() of the user geometry class

#### The ingredients of user SD

- A powerful and flexible way of extracting information from the physics simulation is to define your own SD
- Derive your own concrete classes from the base classes and customize them according to your needs

|                    | Concrete class      | Base class                          |
|--------------------|---------------------|-------------------------------------|
| Sensitive Detector | MySensitiveDetector | G4VSensitiveDetector                |
| Hit                | MyHit               | G4VHit                              |
|                    |                     | Template class                      |
| Hits collection    |                     | G4THitsCollection <myhit*></myhit*> |

#### Hit class - 1

- Hit is a user-defined class which derives from the base class G4VHit. Two virtual methods
  - Draw()
  - Print()
- You can store various types of information by implementing your own concrete Hit class
- Typically, one may want to record information like
  - Position, time and ∆E of a step
  - Momentum, energy, position, volume, particle type of a given track
  - Etc.

#### Hit class - 2

A "Hit" is like a "container", a **empty box** which will store the information retrieved step by step

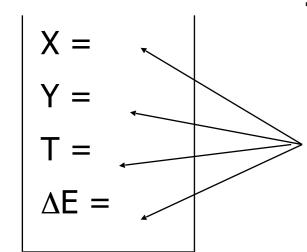

The Hit concrete class (derived by G4VHit)
must be written by the user: the user must
decide which variables and/or information
the hit should store and when store them

The Hit objects are **created** and **filled** by the **SensitiveDetector** class (invoked at each step in **detectors** defined as sensitive). **Stored** in the "**HitCollection**", attached to the **G4Event**: can be retrieved at the EndOfEvent

#### Hit class - 3

```
// header file: MyHit.hh
                                             Example
#include "G4VHit.hh"
class MyHit : public G4VHit {
public:
  MyHit();
                                                       public methods to
  virtual ~MyHit();
                                                      handle data member
 inline void SetEnergyDeposit(G4double energy) { energyDeposit = energy; }
  inline G4double GetEnergyDeposit() { return energyDeposit;}
 ... // more get and set methods
private:
                                            data member (private)
G4double energyDeposit; ... // more data members
```

#### Geant4 Hits

Since in the simulation one may have different sensitive detectors in the same setup (e.g. a calorimeter and a Si detector), it is possible to define **many Hit classes** (all derived by G4VHit) storing different information

X = Y = T = ΔE =

Class Hit1: public

G4VHit

Z = Pos =

Dir =

Class Hit2: public

G4VHit

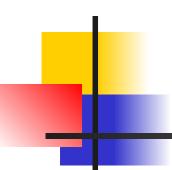

#### Hits Collection - 1

At each step in a detector defined as sensitive, the method ProcessHit() of the user SensitiveDetector class is inkoved: it must create, fill and store the Hit objects

$$X = 1$$
  
 $Y = 2$ 

$$\Delta E = 1$$

Step 1

$$X = 2$$

$$Y = 0$$

$$T = 3.1$$

$$\Delta E = 2$$

$$X = 3$$

$$Y = 2$$

$$\Delta E = 3$$

$$X = 3$$

$$Y = 2$$

$$\Delta E = 1$$

Step N

Hits collection ( = vector<Hit>)

#### Hits Collection - 2

- Once created in the sensitive detectors, objects of the concrete hit class must be stored in a dedicated collection
  - Template class G4THitsCollection<MyHit>, which is actually an array of MyHit\*
- The hits collections can be accesses in different phases of tracking
  - At the end of each event, through the G4Event (aposteriori event analysis)
  - During event processing, through the Sensitive Detector
     Manager G4SDManager (event filtering)

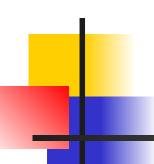

#### The HCofThisEvent

Remember that you may have many kinds of Hits (and Hits Collections)

$$X = 1$$

$$Y = 2$$

$$T = 3$$

$$\Delta E = 1$$

$$X = 2$$

$$Y = 0$$

$$T = 3.1$$

$$\Delta E = 2$$

$$X = 3$$

$$Y = 2$$

$$T = 4$$

$$\Delta E = 3$$

$$X = 3$$

$$Y = 2$$

$$T = 6$$

$$\Delta E = 1$$

$$Z = 5$$
Pos =
 $(0,1,1)$ 
Dir
 $=(0,1,0)$ 

$$Z = 5.4$$
Pos =
 $(0,1,2)$ 
Dir
 $=(0,1,1)$ 

#### **HCofThisEvent**

Attached to G4Event\*

#### Hits Collections of an event

- A G4Event object has a G4HCofThisEvent object at the end of the event processing (if it was successful)
  - The pointer to the G4HCofThisEvent object can be retrieved using the

G4Event::GetHCofThisEvent() method

- The G4HCofThisEvent stores all hits collections created within the event
  - Hits collections are accessible and can be processes
     e.g. in the EndOfEventAction() method of the
     User Event Action class

#### SD and Hits

- Using information from particle steps, a sensitive detector either
  - constructs, fills and stores one (or more) hit object
  - accumulates values to existing hits
- Hits objects can be filled with information in the ProcessHits() method of the SD concrete user class -> next slides
  - This method has pointers to the current G4Step and to the G4TouchableHistory of the ReadOut geometry (if defined)

#### Sensitive Detector (SD)

- A specific feature to Geant4 is that a user can provide his/her own implementation of the detector and its response -> customized
- To create a sensitive detector, derive your own concrete class from the G4VSensitiveDetector abstract base class
  - The principal purpose of the sensitive detector is to create hit objects
  - Overload the following methods (see also next slide):
    - Initialize()
    - ProcessHits() (Invoked for each step if step starts in logical volume having the SD attached)
    - EndOfEvent()

#### Sensitive Detector

virtual G4bool ProcessHits(G4Step\* step, G4TouchableHistory\* ROhist);

virtual void EndOfEvent(G4HCofThisEvent\*HCE);

MyHitsCollection \* hitsCollection;

G4int collectionID;

private:

```
class G4VSensitiveDetector {
                                            public:
                                                                                 abstract base class
                                               virtual void Initialize(G4HCofThisEvent*);
                                               virtual void EndOfEvent(G4HCofThisEvent*);
                                            protected:
                                               virtual G4bool ProcessHits(G4Step*,
                                                                              G4TouchableHistory^* = 0;
// header file: MySensitiveDetector.hh
#include "G4VSensitiveDetector.hh"
                                                                    pure virtual method
class MySensitiveDetector : public G4VSensitiveDetector {
 public:
   MySensitiveDetector(G4String name); virtual ~MySensitiveDetector();
                                                                                              User
   virtual void Initialize(G4HCofThisEvent*HCE);
```

concrete

#### SD implementation: constructor

- Specify a hits collection (by its unique name) for each type of hits considered in the sensitive detector:
  - Insert the name(s) in the collectionName vector

Base class

```
class G4VSensitiveDetector {
...
protected:
G4CollectionNameVector collectionName;
// This protected name vector must be filled in
// the constructor of the concrete class for
// registering names of hits collections
...
}:
```

#### SD implementation: Initialize()

- The Initialize() method is invoked at the beginning of each event
- Construct all hits collections and insert them in the G4HCofThisEvent object, which is passed as argument to Initialize()
  - The AddHitsCollection() method of G4HCofThisEvent requires the collection
- The unique collection ID can be obtained with GetCollectionID():
  - GetCollectionID() cannot be invoked in the constructor of this SD class (It is required that the SD is instantiated and registered to the SD manager first).
  - Hence, we defined a private data member (collectionID), which is set at the first call
    of the Initialize() function

#### SD implementation: ProcessHits()

- This ProcessHits() method is invoked for every step in the volume(s) which hold a pointer to this SD (= each volume defined as "sensitive")
- The main mandate of this method is to generate hit(s) or to accumulate data to existing hit objects, by using information from the current step
  - Note: Geometry information must be derived from the "PreStepPoint"

### SD implementation: EndOfEvent()

- This EndOfEvent() method is invoked at the end of each event.
  - Note is invoked before the EndOfEvent function of the G4UserEventAction class

```
void MySensitiveDetector::EndOfEvent(G4HCofThisEvent* HCE) {
}
```

#### Processing hit information - 1

- Retrieve the pointer of a hits collection with the GetHC() method of G4HCofThisEvent collection using the collection index (a G4int number)
- Index numbers of a hit collection are unique and don't change for a run. The number can be obtained by G4SDManager::GetCollectionID("name");
- Notes:
  - if the collection(s) are not created, the pointers of the collection(s) are NULL: check before trying to access it
  - Need an explicit cast from G4VHitsCollection (see code)

#### Processing hit information - 2

- Loop through the entries of a hits collection to access individual hits
  - Since the HitsCollection is a vector, you can use the [] operator to get the hit object corresponding to a given index
- Retrieve the information contained in this hit (e.g. using the Get/Set methods of the concrete user Hit class) and process it
- Store the output in analysis objects

#### Process hit: example

```
void MyEventAction::EndOfEventAction(const G4Event* event) {
 // index is a data member, representing the hits collection index of the // considered collection. It was initialized to -1 in the class constructor
                                                                                                         retrieve
 if(index < 0) index =
  G4SDManager::GetSDMpointer() -> GetCollectionID("myDet/myColl");
                                                                                                          index
                                                                                   retrieve all hits
 G4HCofThisEvent* HCE = event-> GetHCofThisEvent();
                                                                                      collections
 MyHitsCollection* hitsColl = 0;
if(HCE) hitsColl = (MyHitsCollection*)(HCE->GetHC(index));
                                                                                       retrieve hits collection
                                                                                                by index
 if(hitsColl) {
   int numberHits = hitsColl->entries();
                                                                        cast
   for(int i1= 0; i1 < numberHits; i1++) {
     MyHit* hit = (*hitsColl)[i1];
                                                                            loop over individual
     // Retrieve information from hit object, e.g. G4double energy = hit -> GetEnergyDeposit; ... // Further process and store information
                                                                           hits, retrieve the data
```

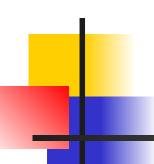

#### The HCofThisEvent

Remember that you may have many kinds of Hits (and Hits Collections)

$$X = 1$$

$$Y = 2$$

$$T = 3$$

$$\Delta E = 1$$

$$X = 2$$

$$Y = 0$$

$$T = 3.1$$

$$\Delta E = 2$$

$$X = 3$$

$$Y = 2$$

$$T = 4$$

$$\Delta E = 3$$

$$X = 3$$

$$Y = 2$$

$$T = 6$$

$$\Delta E = 1$$

$$Z = 5$$
Pos =
 $(0,1,1)$ 
Dir
 $=(0,1,0)$ 

$$Z = 5.4$$
Pos =
 $(0,1,2)$ 
Dir
 $=(0,1,1)$ 

#### **HCofThisEvent**

Attached to G4Event\*

#### Recipe and strategy - 1

- Create your detector geometry
  - Solids, logical volumes, physical volumes
- Implement a sensitive detector and assign an instance of it to the logical volume of your geometry set-up
  - Then this volume becomes "sensitive"
  - Sensitive detectors are active for each particle steps, if the step starts in this volume

#### Recipe and strategy - 2

- Create hits objects in your sensitive detector using information from the particle step
  - You need to create the hit class(es) according to your requirements
- Store hits in hits collections (automatically associated to the G4Event object)
- Finally, process the information contained in the hit in user action classes (e.g. G4UserEventAction) to obtain results to be stored in the analysis object

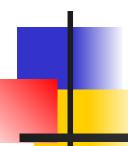

#### Native Geant4 scoring

#### Extract useful information

- Geant4 provides a number of primitive scorers, each one accumulating one physics quantity (e.g. total dose) for an event
- This is alternative to the customized sensitive detectors (see later in this lecture), which can be used with full flexibility to gain complete control
- It is convenient to use primitive scorers instead of user-defined sensitive detectors when:
  - you are not interested in recording each individual step, but accumulating physical quantities for an event or a run
  - you have not too many scorers

#### **G4MultiFunctionalDetector**

- G4MultiFunctionalDetector is a concrete class derived from G4VSensitiveDetector
- It should be assigned to a logical volume as a kind of (ready-for-the-use) sensitive detector
- It takes an arbitrary number of G4VPrimitiveSensitivity classes, to define the scoring quantities that you need
  - Each G4VPrimitiveSensitivity accumulates one physics quantity for each physical volume
  - E.g. G4PSDoseScorer (a concrete class of G4VPrimitiveSensitivity provided by Geant4) accumulates dose for each cell
- By using this approach, no need to implement sensitive detector and hit classes!

#### **G4VPrimitiveSensitivity**

- Primitive scorers (classes derived from G4VPrimitiveSensitivity) have to be registered to the G4MultiFunctionalDetector
  - ->RegisterPrimitive(), ->RemovePrimitive()
- They are designed to score one kind of quantity (surface flux, total dose) and to generate one hit collection per event
  - automatically <u>named</u> as
  - <MultiFunctionalDetectorName>/<PrimitiveScorerName>
    - hit collections can be retrieved in the EventAction or RunAction (as those generated by sensitive detectors)
    - do not share the same primitive score object among multiple G4MultiFunctionalDetector objects (results may mix up!)

#### myCellScorer/TotalSurfFlux myCellScorer/TotalDose

### For example ...

```
MyDetectorConstruction::ConstructSDandField()
  G4MultiFunctionalDetector* myScorer = new
                                                       instantiate multi-
  G4MultiFunctionalDetector("myCellScorer");
                                                      functional detector
  myCellLog->SetSensitiveDetector(myScorer);
                                                       attach to volume
  G4VPrimitiveSensitivity* totalSurfFlux = new
    G4PSFlatSurfaceFlux("TotalSurfFlux");
                                                         create a primitive
                                                        scorer (surface flux)
  myScorer->RegisterPrimitive(totalSurfFlux);
  G4VPrimitiveSensitivity* totalDose = new G4PSDoseDeposit("TotalDose");
  myScorer->RegisterPrimitive(totalDose);
                                                       create a primitive
                                                       scorer (total dose)
                                                         and register it
```

# Some primitive scorers that you may find useful

- Concrete Primitive Scorers (→ Application Developers Guide)
  - Track length
    - G4PSTrackLength, G4PSPassageTrackLength
  - Deposited energy
    - G4PSEnergyDepsit, G4PSDoseDeposit
  - Current/Flux
    - G4PSFlatSurfaceCurrent, G4PSSphereSurfaceCurrent, G4PSPassageCurrent, G4PSFlatSurfaceFlux, G4PSCellFlux, G4PSPassageCellFlux
  - Others
    - G4PSMinKinEAtGeneration, G4PSNofSecondary, G4PSNofStep, G4PSCellCharge

#### A closer look at some scorers

#### SurfaceCurrent:

Count number of injecting particles at defined surface.

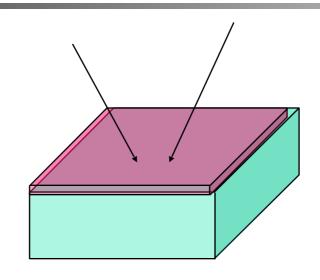

#### CellFlux:

Sum of L / V of injecting particles in the geometrical cell.

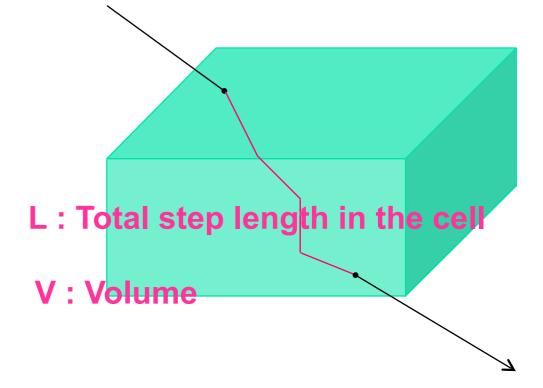

#### **G4VSDFilter**

- A G4VSDFilter can be attached to G4VPrimitiveSensitivity to define which kind of tracks have to be scored (e.g. one wants to know surface flux of protons only)
  - G4SDChargeFilter (accepts only charged particles)
  - G4SDNeutralFilter (accepts only neutral particles)
  - G4SDKineticEnergyFilter (accepts tracks in a defined range of kinetic energy)
  - G4SDParticleFilter (accepts tracks of a given particle type)
  - G4VSDFilter (base class to create user-customized filters)

### For example ...

```
MyDetectorConstruction::ConstructSDandField()
                                                           create a primitive
  G4VPrimitiveSensitivity* protonSurfFlux
                                                         scorer (surface flux),
  = new G4PSFlatSurfaceFlux("pSurfFlux");
                                                               as before
   G4VSDFilter* protonFilter = new
      G4SDParticleFilter("protonFilter");
                                                         create a particle
                                                           filter and add
  protonFilter->Add("proton");
                                                           protons to it
  protonSurfFlux->SetFilter(protonFilter);
                                                           register the filter
                                                            to the primitive
  myScorer->RegisterPrimitive(protonSurfFlux);
                                                                 scorer
```

register the scorer to the multifunc detector (as shown before)

# How to retrieve information - part 1

- At the end of the day, one wants to retrieve the information from the scorers
  - True also for the customized hits collection
- Each scorer creates a hit collection, which is attached to the G4Event object
  - Can be retrieved and read at the end of the event, using an integer ID
  - Hits collections mapped as G4THitsMap<G4double>\* so can loop on the individual entries
  - Operator += provided which automatically sums up hits (no need to loop)

### How to retrieve information part 2

```
//needed only once
                                                              Get ID for the
G4int collID = G4SDManager::GetSDMpointer()
                                                             collection (given
  ->GetCollectionID ("myCellScorer/TotalSurfFlux");
                                                                the name)
                                                               Get all HC
G4HCofThisEvent* HCE = event->GetHCofThisEvent();
                                                             available in this
                                                                 event
G4THitsMap<G4double>* evtMap =
    static cast<G4THitsMap<G4double>*>
                                                 Get the HC with the given
    (HCE->GetHC(collID));
                                                     ID (need a cast)
 std::map<G4int,G4double*>::iterator itr;
 for (itr = evtMap->GetMap()->begin(); itr !=
                                                           Loop over the
     evtMap->GetMap()->end(); itr++) {
                                                        individual entries of
    G4double flux = *(itr->second);
                                                        the HC: the key of the
    G4int copyNb = *(itr->first);
```

map is the copyNb, the

other field is the real

content

#### Command-based scoring

Thanks to the newly developed parallel navigation, an arbitrary scoring mesh geometry can be defined which is independent to the volumes in the mass geometry.

Also, G4MultiFunctionalDetector and primitive scorer classes now offer the built-in scoring of most-common quantities

UI commands for scoring → no C++ required, apart from instantiating G4ScoringManager in main()

- Define a scoring mesh /score/create/boxMesh <mesh\_name> /score/open, /score/close
- Define mesh parameters
   /score/mesh/boxsize <dx> <dy> <dz>
   /score/mesh/nbin <nx> <ny> <nz>
   /score/mesh/translate,
- Define primitive scorers
   /score/quantity/eDep <scorer\_name>
   /score/quantity/cellFlux <scorer\_name>
   currently 20 scorers are available

- Output /score/draw <mesh\_name> <scorer\_name> /score/dump, /score/list

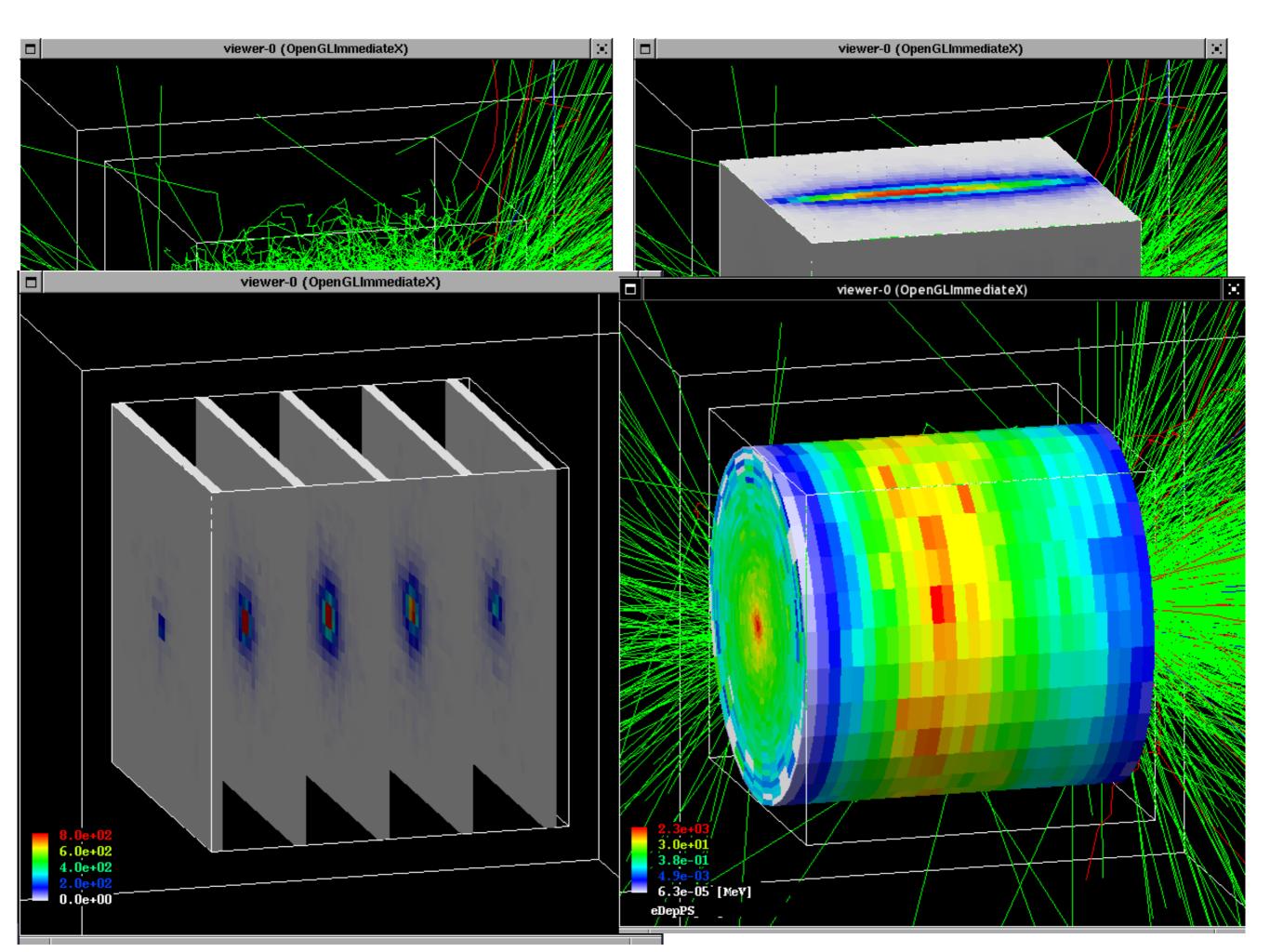

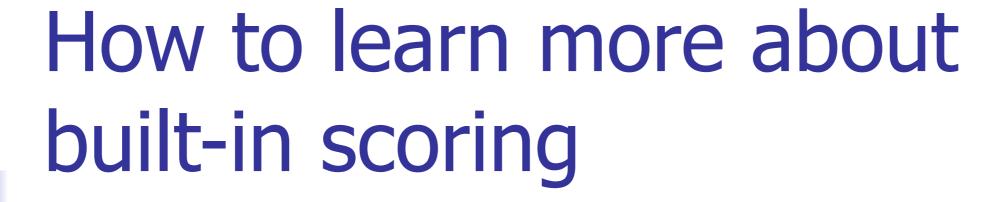

Have a look at the **dedicated extended examples** released with Geant4:

examples/extended/runAndEvent/RE02

(use of primitive scorers)

examples/extended/runAndEvent/RE03

(use of UI-based scoring)

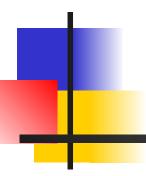

### Thank you